• Errors in data transfers • Error in the CPU Unit **Error Log Table Each error is recorded as one record in an error log table. Up to 64 records** can be saved. If more than 64 errors occur, the oldest errors will be deleted from the error log and the most recent error will be recorded. The following information is recorded in the error log table. • Main error code (See table later in this section.) • Detailed error code (See table later in this section.) • Time stamp (from the clock in the CPU Unit) **Error Log Location** When an error is detected, the error codes and time stamp are recorded in the error log in RAM inside the Ethernet Unit. Serious errors are also recorded in EEPROM. The maximum number of errors that can be saved to EEPROM is 64 for the CS Series and 32 for the CJ Series. The errors recorded in EEPROM will be saved even if the Unit is restarted or power is turned OFF. When the Ethernet Unit is started, the contents of the error log in EEPROM is copied to RAM. When a FINS command is used to read the error log, the log held in RAM is read. When a FINS command is used to clear the error log, the logs held in both RAM and EEPROM are cleared. **FINS Commands for Error Logs** The following FINS commands can be used to read or clear the error log. Refer to Section 11 FINS Commands Addressed to Ethernet Units. **Command code Function**

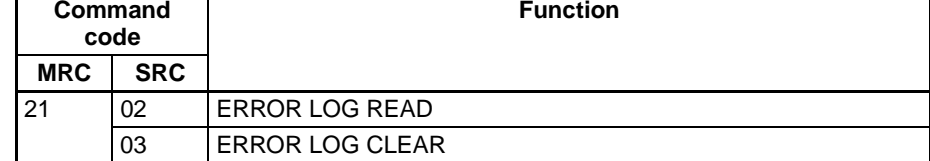

# **10-4 Error Log Error Codes**

The error codes are described in the following table. The detailed error code will provide detailed information on an error.

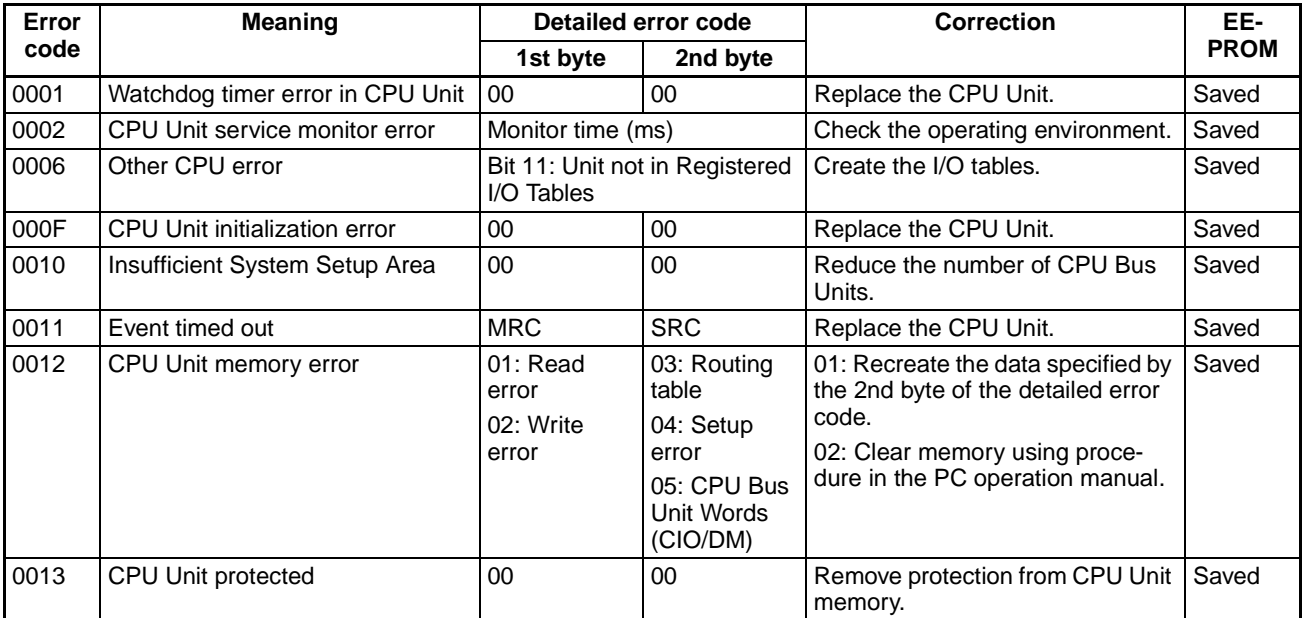

## *Error Log Error Codes* **Section 10-4**

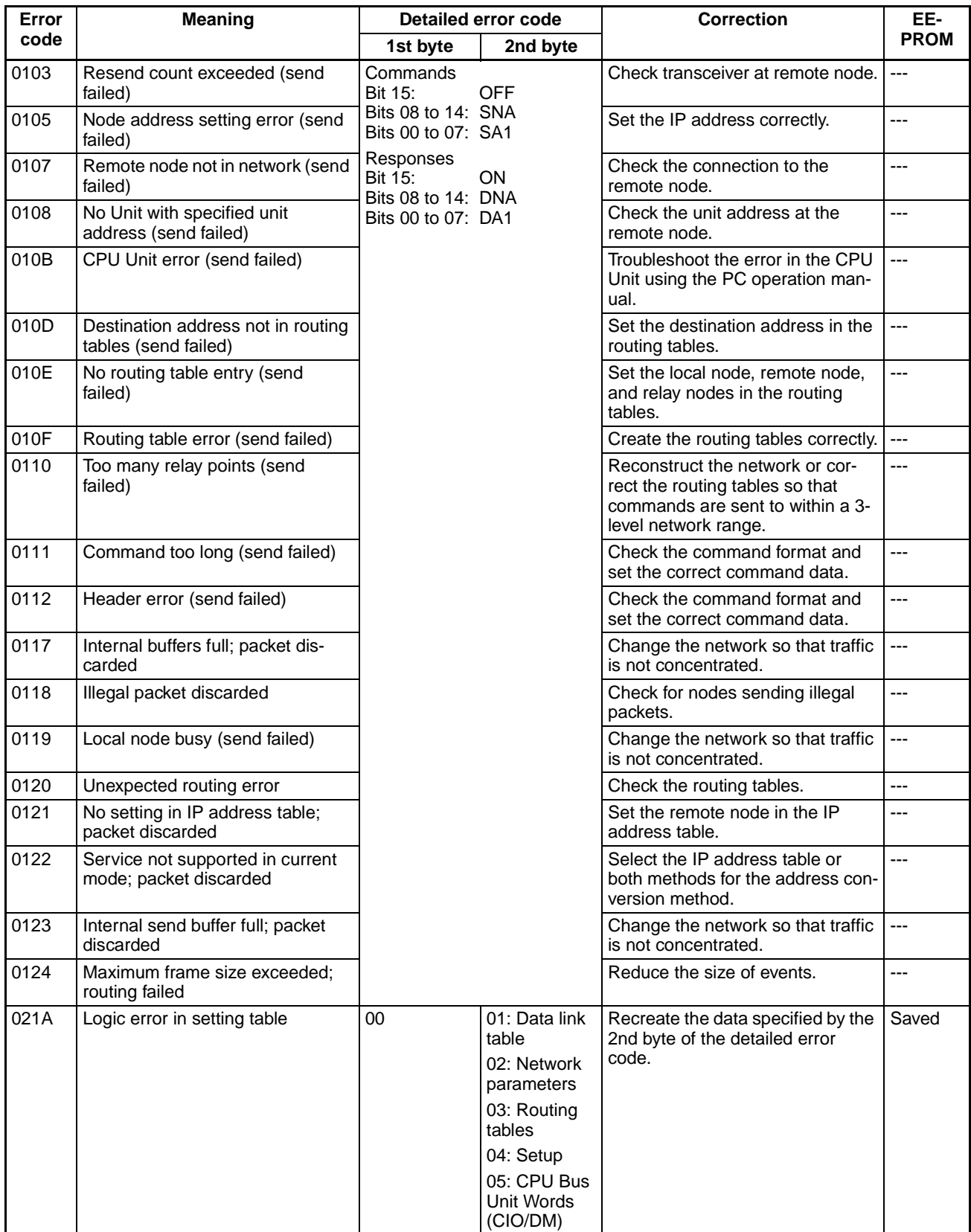

### *Troubleshooting Procedures* **Section 10-5**

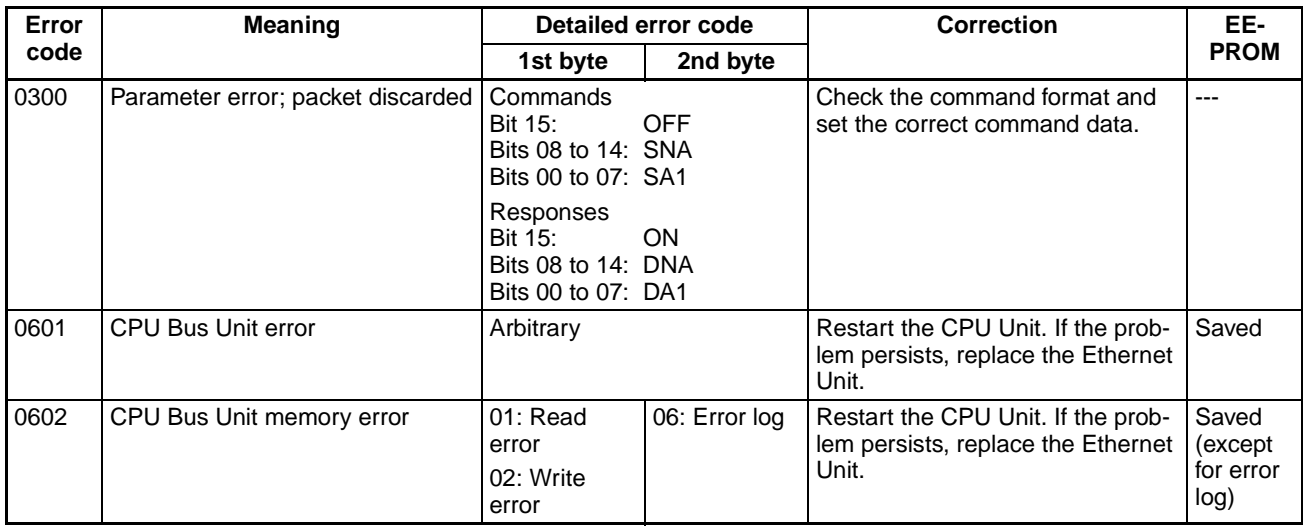

**Note** 1. The time information in the CPU Unit is used in the CPU Bus Units.

- 2. If the time information cannot be read from the CPU Unit, the time stamp in the error log will be all zeros. This can occur due to CPU Unit startup error, unit number errors, CPU error, and model number errors. If the time is read out from a Programming Device, the time will be shown as all zeros in the year 2000.
- 3. The battery must be installed in the CS/CJ-series CPU Unit, the power turned ON, and then the time set before the clock in the CPU Unit can be used. The time will not be set correctly in the error log unless the clock time is set correctly.
- 4. An error record is not created in EEPROM when a CPU Bus Unit memory error occurs.

## **10-5 Troubleshooting Procedures**

The following procedures can be used to troubleshoot various problems in system operation.

## **10-5-1 Startup Problems**

Most of the initial steps in these procedures are in question form. Continue in sequence until a "True" answer tells you to jump to a specified step or until you are told to perform a specific action that corrects the problem. If performing the action does not correct the problem, return to the beginning of the procedure and start over.

#### **1,2,3...** 1. RUN indicator lit?

- True ➨ Step 14.
- 2. ERH indicator lit?
	- True ➨ Step 12.
- 3. ERC indicator lit?
	- True ➨ Step 9.
- 4. Power not supplied to CPU Unit?
	- True  $\rightarrow$  Make sure that sufficient power is supplied to the CPU Unit.
- 5. Ethernet Unit loose on Rack?